| TCL Communication Ltd.<br>Model:T614WS<br>FCC ID:2ACCJH179<br>Bluetooth Declaration ID XXXXXXX |                                                                                                    |    |  |
|------------------------------------------------------------------------------------------------|----------------------------------------------------------------------------------------------------|----|--|
| N XXX ZLIA 01 NHW<br>Made in China<br>T614WS-2ALCUS12<br>016525000000016                       | TCL Communication Ltd.<br>Model:T614WS<br>FCC ID:2ACCJH179<br>Bluetooth Declaration ID XXXXXX<br>N XXX ZLIA 01 NHW<br>Made in China<br>T614WS-2ALCUS12<br>016525000000016 | BC |  |

11:03 ам 🌣 🗎 🚺 🗘 •

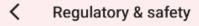

Product model T614WS

## Manufacturer name

TCL Communication Ltd.

## IMEI

016525000002012 016525000002095

## CU reference

T614WS-2ALCUS02

## Bluetooth Declaration ID

Bluetooth Declaration ID XXXXXX

For more details on the following icons, please refer to the product user manual.

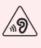

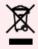

FCC ID: 2ACCJH179

patch: Settings -> system -> Regulatory & safety